**Grammar Reference**

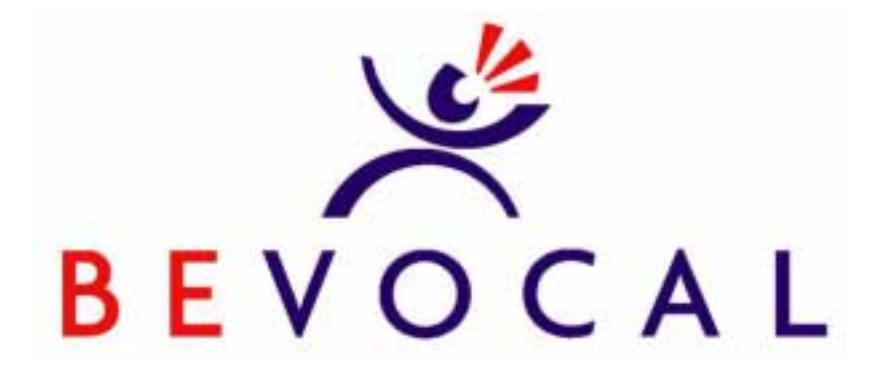

**Version 2.2 March 2002**

BeVocal, Inc. 1380 Bordeaux Drive Sunnyvale, CA 94089

Copyright © 2002. BeVocal, Inc. All rights reserved.

# **Table of Contents**

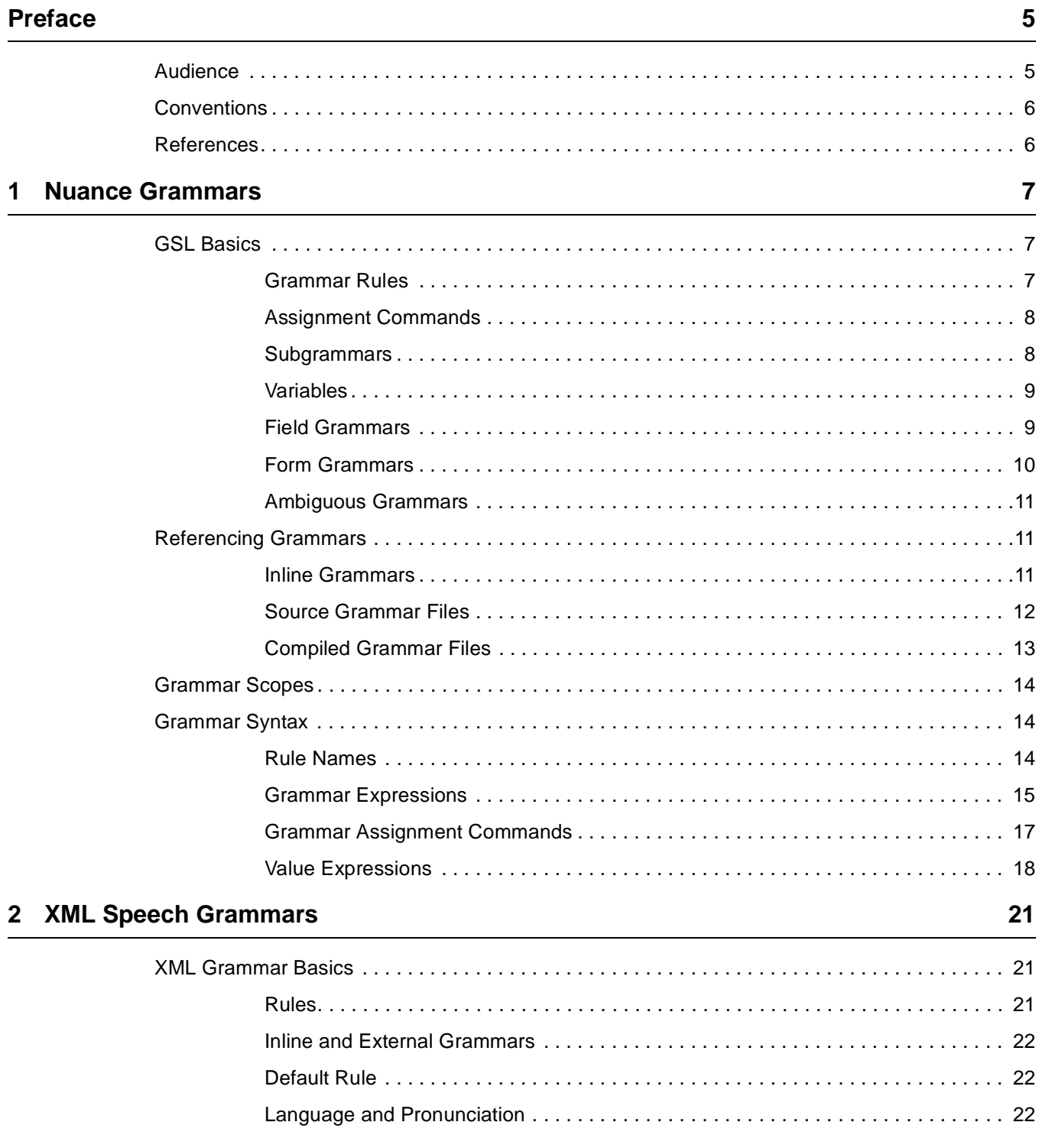

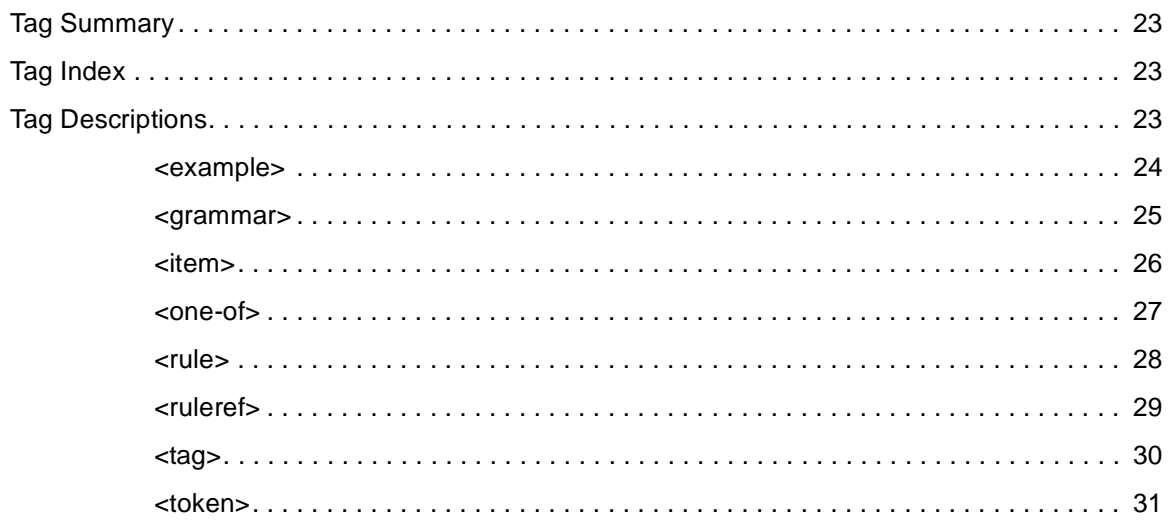

<span id="page-4-0"></span>VoiceXML applications use *grammars* to specify sets of valid user utterances at particular points in an interaction with the application. For example, at the beginning of your application, you may ask the user to select among a set of predefined options. In your VoiceXML document, you'll use a grammar to identify the set of possible things a user can say for each option. The speech-recognition engine uses the grammar to identify which option the user is selecting.

A VoiceXML application references a grammar with the <grammar> element. The grammar can be either:

- An inline grammar description (included directly in your VoiceXML code).
- An external grammar described in a separate file.

BeVocal VoiceXML supports grammars specified in the following forms:

- Nuance Grammar Specification Language (GSL)
- XML form of the W3C Speech Recognition Grammar Format
- Augmented BNF (ABNF) form or the W3C Speech Recognition Grammar Format
- Java Speech Grammar Format (JGSF)

This document describes GSL and XML grammars.

See http://www.w3.org/TR/speech-grammar/ for a description of the ABNF grammar syntax. See http://www.w3.org/TR/jsgf/ for a description of the Java Speech Grammar Format; see [Appendix D](http://www.w3.org/TR/2000/NOTE-voicexml-20000505/#d) of the VoiceXML 1.0 specification for a discussion of JSGF as a VoiceXML grammar format.

**Note:** BeVocal currently provides Beta-level support for JSGF grammars, with several limitations. These limitations will be removed in a future release. We do not yet support the import statement or semantic tags, and we do not currently handle inline grammar fragments. If you use inline JSGF grammars, you must use a complete, syntactically-correct JSGF grammar.

# <span id="page-4-1"></span>**Audience**

This document is for software developers using the BeVocal Café development environment. It assumes that you are familiar with the basic concepts of HTML and that you already have some familiarity with VoiceXML authoring.

# <span id="page-5-0"></span>**Conventions**

Italic font is used for:

- Introducing terms that will be used throughout the document
- Emphasis

**Bold** font is used for:

• Headings

Fixed width font is used for:

- Code examples
- Tags and attributes
- Values or text that must be typed as shown

Italic fixed width font is used for:

- **Variables**
- Prototypes or templates; what you actually type will be similar in format, but not the exact same characters as shown

# <span id="page-5-1"></span>**References**

For additional or related information, you can refer to:

- [VoiceXML Programmer's Guide](../vxml/index.html). BeVocal. (http://cafe.bevocal.com/docs/vxml/index.html)
- [VoiceXML Version 2.0 Specification.](http://www.w3.org/TR/voicexml20/) VoiceXML Forum. http://www.voicexml.org under Specs for PDF (http://www.w3.org/TR/voicexml20/ for HTML)
- [Nuance Grammar Developer's Guide.](http://www.nuance.com) Nuance.

Under developers documentation after logging on at the Nuance web site (http://www.nuance.com).

# <span id="page-6-0"></span>**1 Nuance Grammars**

This chapter describes the Nuance Grammar Specification Language (GSL):

- [GSL Basics](#page-6-1)
- [Referencing Grammars](#page-10-1)
- [Grammar Scopes](#page-13-0)
- [Grammar Syntax](#page-13-1)

# <span id="page-6-1"></span>**GSL Basics**

<span id="page-6-2"></span>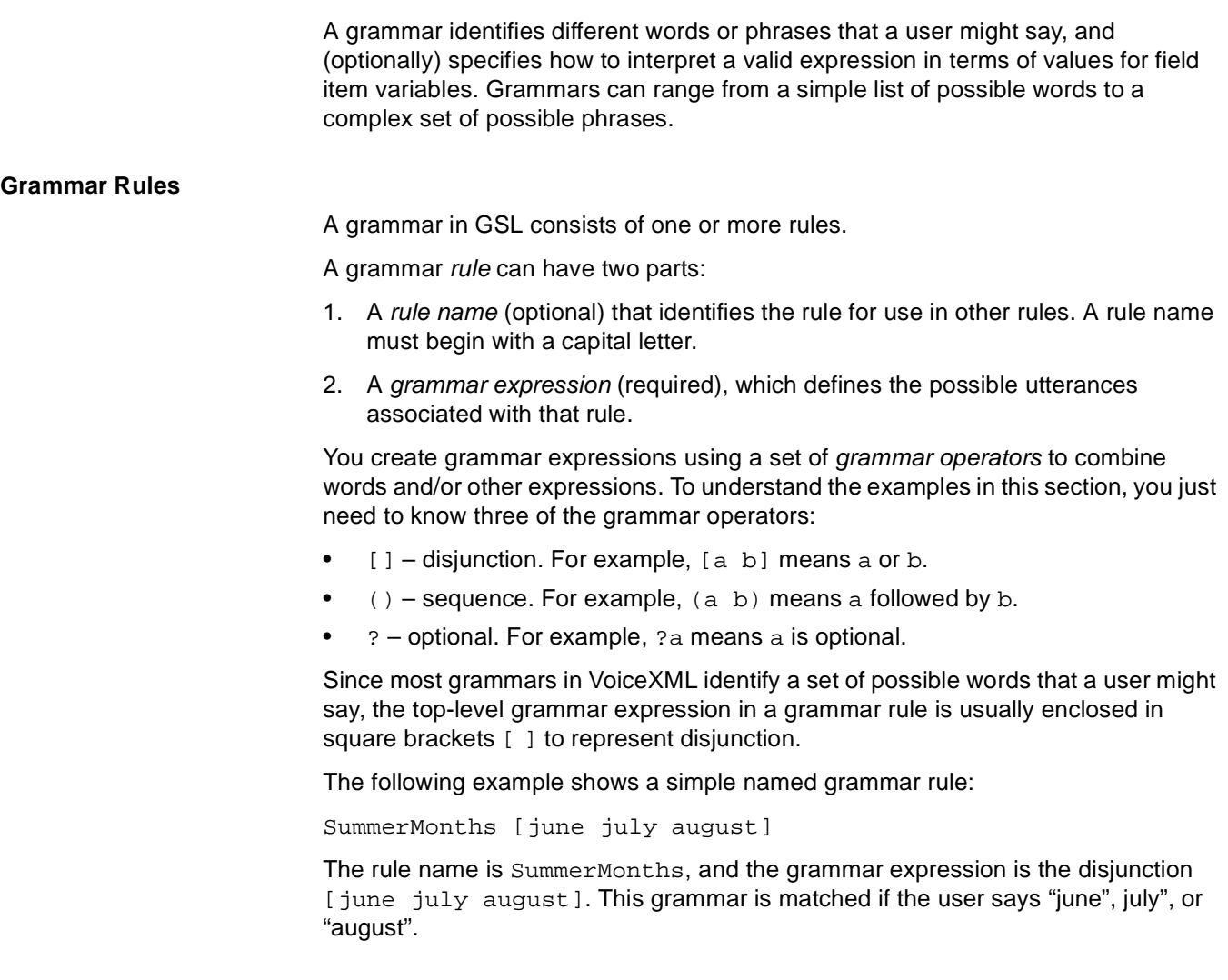

#### <span id="page-7-0"></span>**Assignment Commands**

Any grammar expression—either the top expression in the rule, or a component expression—can be followed by an assignment commands enclosed in curly braces  $\{\}$ .

An assignment command specifies what values to assign to field item variables if the preceding grammar expression matches a user utterance. Assignment commands are not needed in every grammar. For example, you don't need them for grammars in <link> or <choice> elements. If the user speaks a phrase that matches a link grammar, the  $\langle$ 1ink> element is simply activated; if assignment commands are present, they are ignored.

An assignment commands is associated with the grammar expression that immediately precedes it. Each time the speech-recognition engine encounters a word or phrase that matches an expression in an active grammar, it flags a match and executes any assignment command associated with the expression.

Rules for grammars that appear within  $\le$  field> or  $\le$  form> elements generally have assignment commands of the form:

```
<slotname value>
```
A slot name identifies the field item variable to be assigned the specified value when a user utterance matches the grammar expression.

The following example shows a named grammar rule with assignment commands.

```
PrimaryColors [
```

```
[red pink burgundy] \{ <color red> \}[(?sky blue) turquoise] { <color blue> }
 [(?forest green chartreuse] { <color green> }
]
```
The grammar expression in this rule is a disjunction of three subexpressions. Each of the subexpressions is itself a disjunction and has an associated assignment command. If the user says "red", "prink", or "burgundy", this utterance matches the first subexpression and the assignment command  $\langle \text{color red} \rangle$  red> is executed, assigning the value red to the field item variable color.

### <span id="page-7-1"></span>**Subgrammars**

Complex grammars can contain references to subgrammars. A subgrammar is a named grammar rule that is referenced (by name) from another rule. Subgrammars let you modularize your grammar descriptions. For example, this version of the PrimaryColors grammar rule refers to the subgrammar Shades.

```
PrimaryColors [
 ( ?Shades [red pink burgundy]) { <color red> }
 ( ?Shades [(?sky blue) turquoise]) { <color blue> }
 ( ?Shades [(?forest green chartreuse]) { <color green> }
Shades [
 dark 
 light 
]
```
When a grammar rule contains the name of a subgrammar, the effect is the same as if the referenced rule's grammar expression (and any assignment commands) appeared in place of the rule name. Thus, the preceding PrimaryColors grammar rule is equivalent to:

```
PrimaryColors [
  ( ?[dark light] [red pink burgundy])
     { <color red> }
  ( ?[dark light] [(?sky blue) turquoise])
     { <color blue> }
  ( ?[dark light] [(?forest green chartreuse])
     { <color green> }
]
```
A subgrammar can itself reference another subgrammar. Thus, you can create hierarchies of grammar rules.

#### <span id="page-8-0"></span>**Variables**

A reference to a subgrammar can specify a variable to be set to the value returned from the subgrammar; the subgrammar can return a value with an assignment command of the form:

return (value)

You declare a variable by following the subgrammar name with a colon (:) and a variable name. You get the value of the variable by preceding the variable name with a dollar sign (\$). For example:

```
Flight [
  ( [from leaving] City:frCity ) { <origin $frCity> }
  ( [to (arriving in)] City:toCity ) { <destination $toCity> }
]
City [ 
 atlanta { <return "Atlanta"> }
 chicago { <return "Chicago"> }
 dallas { <return "Dallas"> }
]
```
### <span id="page-8-1"></span>**Field Grammars**

For grammars contained in <field> elements, only one field item variable can be set by the grammar. As a consequence, you can choose the slot name arbitrarily.

The following grammar rule identifies month names and sets the month field to the corresponding three-letter month abbreviation.

```
Month [
 january {<month jan>}
 february {<month feb>}
 march {<month mar>}
  …
]
```
Suppose this rule is in a field grammar and the user says "February". Then the field item variable is filled with  $feb$ , the value associated with the grammar expression for the utterance "february".

If the field is named date (that is, the field has the attribute name="date"), you can obtain the value of the field item variable in the field's  $\le$  filled > element with:

<value expr="date">

If the field also has attribute  $\text{slot} = " \text{foo}$ , the date variable still evaluates to  $\text{feb}$ . A <field> element's slot attribute is ignored for field level grammars.

If the grammar expression is a disjunction of a set of simple words, you can use a shorthand notation for field grammars that omits explicit assignment commands, as shown in the following example. Any matching word will be assigned to a default slot name.

```
\sqrt{ }january february march april may june july
 august september october november december
]
```
If a field grammar contains this grammar expression and the user says "February", then the field item variable will be assigned the value february.

#### <span id="page-9-0"></span>**Form Grammars**

If you are writing a grammar for a mixed-initiative form, you may use multiple slot names, each identifying a field item variable to be filled. In this case you can name each field according to the corresponding slot name in the grammar.

Suppose the following rule is defined as the grammar for a mixed-initiative form. If the user says, "May I talk to a person?" and the form contains a field named support, then <value expr="support"> will evaluate to true.

```
Help [
  (i don't understand)
    \{\text{chelp "true"}\}[what huh help]
    {<help "true">}
  (?(talk [to with])[someone (a ?live person)]) 
    {<support "true">}
  [(?good bye) asta_la_vista]
    {<}]
```
If the field names aren't the same as the grammar's slot names, you can use the slot attribute on the <field> elements to map the grammar slot values to the appropriate field item variables. To show this, suppose a mixed initiative form contains the preceding grammar and a field named  $x$  with the attribute slot="support". If the users says, "May I talk to a person?" then <value expr="x"> will evaluate to true.

Note that only the field's name attribute represents a variable; the slot attribute is simply a mapping from the grammar assignment command to a particular field. As a result, in this case, <value expr="support"> evaluates to undefined.

Multiple fields can have the same slot name, that is, they can all have the same value for their  $s$  lot attributes. If a form grammar sets a value for a particular slot, all fields with that slot name are filled with the value.

#### <span id="page-10-0"></span>**Ambiguous Grammars**

A grammar is ambiguous if more than one rule that can match a given user utterance. Ambiguous grammars can be a problem if the different rules make different slot assignments. For example:

```
Cities [
 (portland ?maine) {<city Portland> <state Maine>}
 (portland ?oregon) {<city Portland> <state Oregon>}
 (dallas ?texas) {<city Dallas> <state Texas>}
]
```
The Cities rule is ambiguous because the utterance "Portland" can match two rules; the state slot could be filled either with Maine or Oregon.

In general, you should avoid using ambiguous grammars. If you choose to use them, you need to enable recognition of multiple interpretations of the user's speech and implement a mechanism to get user clarification for ambiguous utterances. See the chapter on [using multiple recognition](../vxml/multiresults.html) in the VoiceXML Programmer's Guide (http://cafe.bevocal.com/docs/vxml/multiresults.html).

# <span id="page-10-1"></span>**Referencing Grammars**

A VoiceXML application references a grammar with the <grammar> element. The grammar can be either:

- An inline grammar description (included directly in your VoiceXML code).
- An external grammar described in a separate file.

#### <span id="page-10-2"></span>**Inline Grammars**

To include a grammar description directly in your VoiceXML code, embed it inside the <grammar> tag. You can use CDATA escapes when you want to include special characters not normally permitted in XML documents, such as angle brackets  $( $and>$ ).$ 

This example shows an inline form grammar that consists of a single unnamed rule:

```
<form>
 <grammar>
   \leq [[CDATA]
     \Gamma(atlanta ?georgia) { <city Atlanta> <state Georgia> }
       (chicago ?illinois) { <city Chicago> <state Illinois> }
       (dallas ?texas) { <city Dallas> <state Texas> }
     ]
   ]]>
 </grammar>
  ...
</form>
```
The grammar must consist of one of the following:

- A single rule, which need not be named.
- Multiple named rules; the first rule is assumed to be the root rule of the grammar.

#### <span id="page-11-0"></span>**Source Grammar Files**

A source grammar file is a text file that contains one or more named rules. For example, the file colors.grammar contains the following three rules:

```
ShadeAndColor (Shades Colors)
Colors [
 red {<color red>}
 blue {<color blue>}
]
Shades [
 dark {<shade dark>}
 light {<shade light>}
]
```
**Note:** The <grammar> tags and CDATA escapes must not be included in the grammar description given in the external file.

### **URI of Grammar File**

To reference a grammar description that is contained in an external file, you set the src attribute of the <grammar> element to the URI of the grammar file. You can specify the URI in either absolute or relative terms. For example, a VoiceXML document http://myCompany.com/myvxml.vxml could use any of the following URIs to refer to the same grammar file:

**Absolute** 

http://myCompany.com/vxml/mygram.grammar

Relative to the host:

/vxml/mygram.grammar

Note the initial forward slash.

• Relative to the location of the VoiceXML document:

vxml/mygram.grammar

Note the lack of the initial forward slash.

In addition, you can use an at sign  $(\circledast)$  in the URI to refer to the BeVocal hosting platform. For example:

@/bevocal/grammars/numbers.grammar

The src attribute must consists of the URI for the external grammar file followed a pound sign (#) and the name of the root rule of the grammar. The grammar consists of the root rule and all subgrammars referenced directly or indirectly from it.

For example, the color field uses the Colors rule as the root (and only) rule of its grammar:

```
<field name="color">
 <grammar src="colors.grammar#Colors"/>
 ...
</field>
```
The paint field uses the ShadeAndColor rule as the root rule of its grammar, which also contains the subgrammars Shades and Colors.

```
<field name="paint">
 <grammar src="colors.grammar#ShadeAndColor"/>
 ...
</field>
```
#### <span id="page-12-0"></span>**Compiled Grammar Files**

The first time you reference a particular source grammar file, that grammar file is compiled and the compiled file is cached. Subsequent references to the same source grammar file actually use the compiled file instead. The grammar file is not recompiled unless it is modified.

If you have an extremely large grammar, such as one that recognizes all company names in a major city, compilation may take a significant amount of time. For example, a 2 megabyte grammar file takes about 15 minutes to compile.

If a large grammar file is compiled when the application references it, the delay may be long enough to cause the application to fail with a time-out error. To avoid this problem, you can:

- 1. Compile the grammar file before running the application.
- 2. Refer to the compiled grammar file (instead of the source grammar file) from your application.

#### **Compiling a Grammar File**

You use the Grammar Compiler tool to submit a request for offline compilation of a GSL grammar file. The request must specify the URI of the grammar file and an email address where you can be notified when the compilation is completed. You may also specify the root rule of the grammar; if you do not, the first rule in the grammar file is used as the root rule. When the grammar file is compiled, it is assigned a unique key and you are sent email informing you of this key. You use this key in a VoiceXML application to reference the compiled grammar.

For performance reasons, you should compile a grammar file that is larger than 100 kilobytes. Café customers must compile a grammar file that is larger than 150 kilobytes, because their applications are not allowed to reference that large a source grammar file. (This size restriction does not apply to hosting customers.)

Typically, you develop and test your application to reference a small subset of your grammar in an source grammar file. When you are ready to test or deploy the application with the full grammar, you compile the full grammar file and modify your application to reference the compiled file.

#### **Referencing a Compiled Grammar File**

To reference the grammar in a compiled grammar file, you set the src attribute of the <grammar> element to a URI of the form:

compiled:grammar/key

where  $key$  is the unique key for the compiled file that you received by email after the file was compiled.

# <span id="page-13-0"></span>**Grammar Scopes**

VoiceXML grammars are scoped. By default, the scope of a grammar is set by the element that contains the grammar. There are four basic scopes.

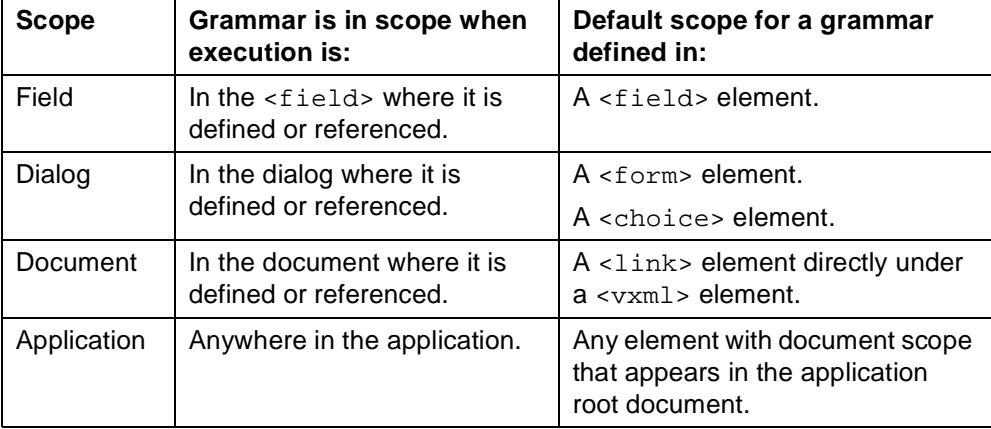

A grammar is active when it is in scope. The speech-recognition engine will recognize utterances from any and all active grammars. If the user says something that matches a grammar of higher scope, control jumps to the higher-level element that contains the matching grammar. In the case of an event handler, control resumes in the original dialog after the event is handled.

In general, we recommend that you keep the scope of your grammars as narrow as possible, which allows the speech-recognition engine to be most efficient.

# <span id="page-13-1"></span>**Grammar Syntax**

GSL Grammar descriptions are composed of three components: rule names, grammar expressions, and assignment commands. This chapter gives the syntax for each of these components.

### <span id="page-13-2"></span>**Rule Names**

A rule name identifies the following grammar expression. Every rule name must start with an upper-case letter. You can use the following characters within rule names:

- upper case or lower case letters (but the rule name cannot be all uppercase letters)
- digits
- special characters, limited to:
	- (hyphen), \_ (underscore), ' (single quote), @ (at sign), . (period)

### <span id="page-14-0"></span>**Grammar Expressions**

Grammar expressions consist of word tokens, rule references, and grammar operators. Word tokens correspond to the actual words a user might speak. Rule references correspond to subgrammars.

Word tokens and rule references must be separated from each other by whitespace. Whitespace is optional between the grammar operators and their operands (word tokens or rule names). You can add comments using the semicolon  $(i)$  character; everything on the line after a semicolon is ignored.

#### **Word Tokens**

You can use the following characters within word tokens, without requiring double quotes:

- lower case letters only
- digits
- special characters, limited to:
	- (hyphen), \_ (underscore), ' (single quote), @ (at sign), . (period)

If you enclose a word token in double quotes, you can use other special characters as well, with the exception of whitespace characters. For example, "new^york" is a valid word token, but "new york" is not.

### **Rule References**

A rule reference has one of the following two forms:

- ruleName
- ruleName:variableName

Both forms reference the rule named ruleName as a subgrammar. The second form additionally specifies a variable named  $variableName$  to be set to any value returned from the subgrammar.

A grammar expression can reference any grammar rule defined in the grammar that contains the grammar expression.

#### **Grammar Operators**

Word tokens and rule references are combined into grammar expressions by grammar operators. In the table below,  $a, b, c$ , and  $d$  represent word tokens, rule references, or more complex grammar expressions.

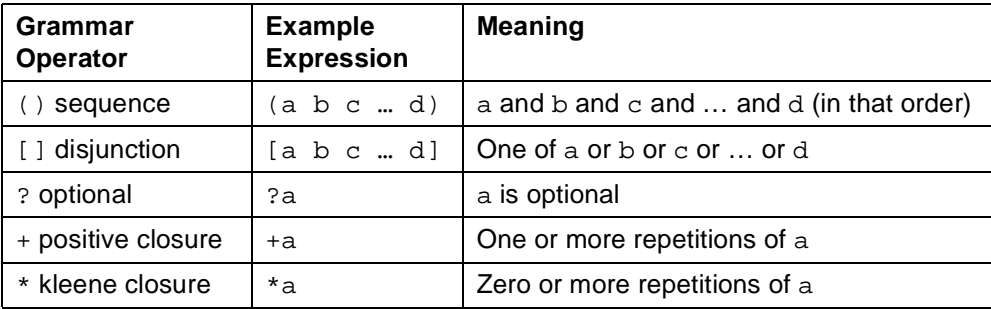

The following table list some example grammar expressions and gives the set of possible spoken phrases that each expression represents.

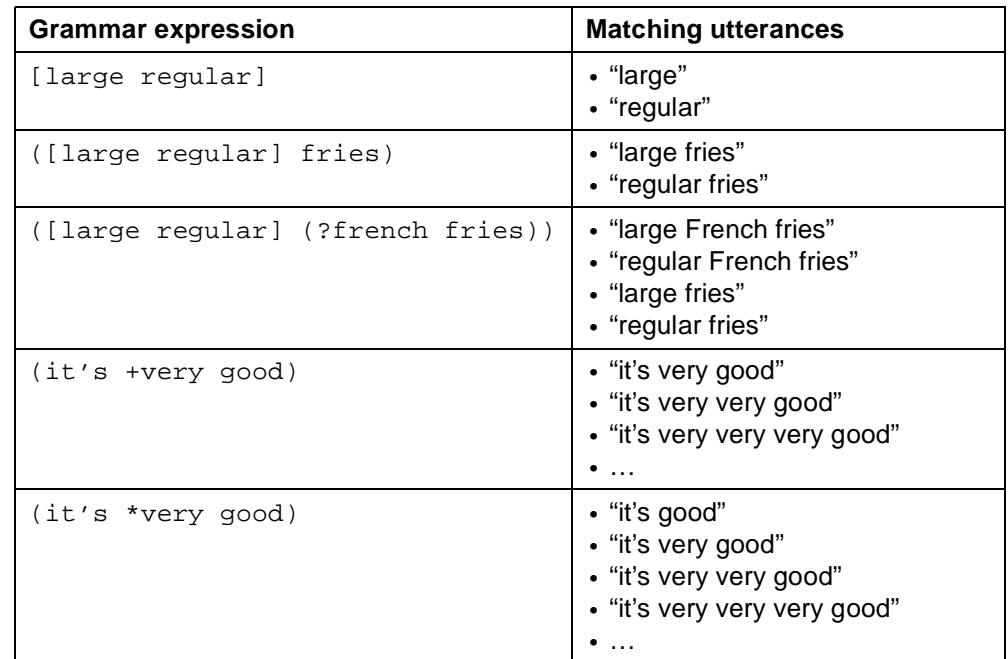

### **Transition Weights**

You can assign *transition weights*, or probabilities, to most grammar expressions using the ~ operator. You specify a probability for a grammar expression as follows:

```
grammarExpression~probability
```
The probability must be a non-negative number. The following expression means that a has a 40% probability of occurring:

a~.4

Probabilities are mostly used in disjunct (OR) constructs. For example:

```
Softdrinks [ 
 coke~.5
 sprite~.3
 orange~.2
]
```
All probabilities in the disjunct are normalized to add up to 1.0. If you don't specify any probabilities, all expressions in the disjunct are considered to be equally likely.

### **DTMF Tokens**

You can express valid touchtone sequences in a grammar expression using the following DTMF notation.

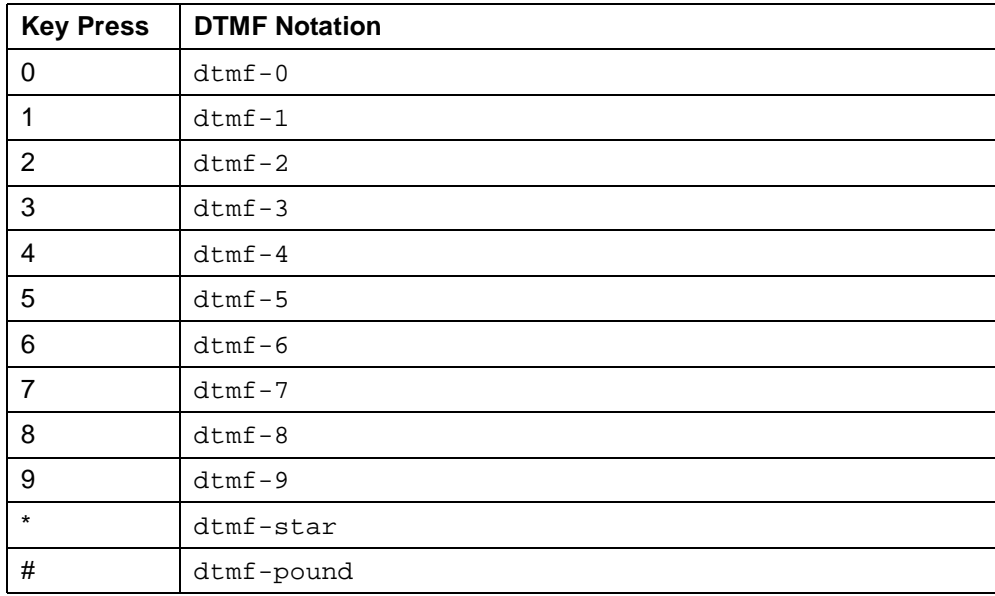

The following grammar expression allows either spoken or telephone keypad input:

```
[(john smith)(dtmf-4 dtmf-9 dtmf-7 dtmf-3)]
   {<emp john_smith>}
```
The user can either say "John Smith" or use the touchtone sequence 4973 to assign a value of  $j$ ohn smith to a field item variable.

#### <span id="page-16-0"></span>**Grammar Assignment Commands**

You use grammar assignment commands to associate an assignment operation to a particular grammar expression, either the top expression in the rule, or a component expression. The assignment commands for a grammar expression are enclosed in curly braces  $\{ \}$  and immediately follow the associated grammar expression. The curly braces can enclose one or more individual assignment commands.

#### **Command Types**

An individual assignment command is either a slot-filling command or a return command:

• A slot-filling command specifies a value for a field item variable; it has the form:

<slotname value>

The slot name indicates the field item variable to be assigned a value.

• A return command returns a value from a subgrammar; it has the form:

#### return (value)

A return command is useful when the rule reference to the subgrammar specifies a variable. When the subgrammar is matched, the corresponding variable is set to the value returned by the return command.

**Note:** A grammar rule can include a return command only if it is always used as a subgrammar. If the rule is ever used as a root grammar rule it must not include a return command.

### <span id="page-17-0"></span>**Value Expressions**

The value expression in an assignment command can be a literal value, a variable expression, or a function call.

#### **Literal Values**

A literal value is an integer or a quoted or unquoted string. A literal value is evaluated as follows:

- A quoted string evaluates to itself.
- An integer evaluates to its integer value.
- An unquoted strings that has no integer interpretation evaluates to itself.

As the preceding list suggests, values that can be interpreted as integers are treated as integers. For example, the value 01 in the following grammar rule can be interpreted as an integer:

```
DigitValue [ 
  ([zero oh] one) {<return(01)>}
  ...
]
```
If the user says "oh one", the DigitValue rule will return the integer 1.

If you want an integer value to be treated as a string, you can enclose it in double, for example:

```
DigitString [ …
  ([zero oh] one) {<return("01")>}
  ...
]
```
If the user says "oh one", the DigitString rule will return the string "01".

### **Variable Expression**

If a grammar includes a rule reference to a subgrammar and that rule reference specifies a variable variableName, an assignment command of the containing grammar can use a variable expression of the form:

```
$variableName
```
This expression evaluates to the value returned from the referenced rule.

A special variable, string, is used to capture the portion of the utterance that matched a grammar expression; its value can be obtained with expression:

\$string

For example, the following grammar accepts the name of a day of the week and sets the day field item variable to the word that the user said:

```
DayOfWeek [ 
 sunday monday tuesday wednesday 
 thursday friday saturday
] { <day $string>}
```
### **Function Calls**

You can use a function call to an arithmetic or string function to compute the value in an assignment command. The parameters to the functions can be value literals, variable expressions, or other function calls.

The following integer and string functions are available for use in value expressions. The third column indicates the default value for a parameter that is undefined.

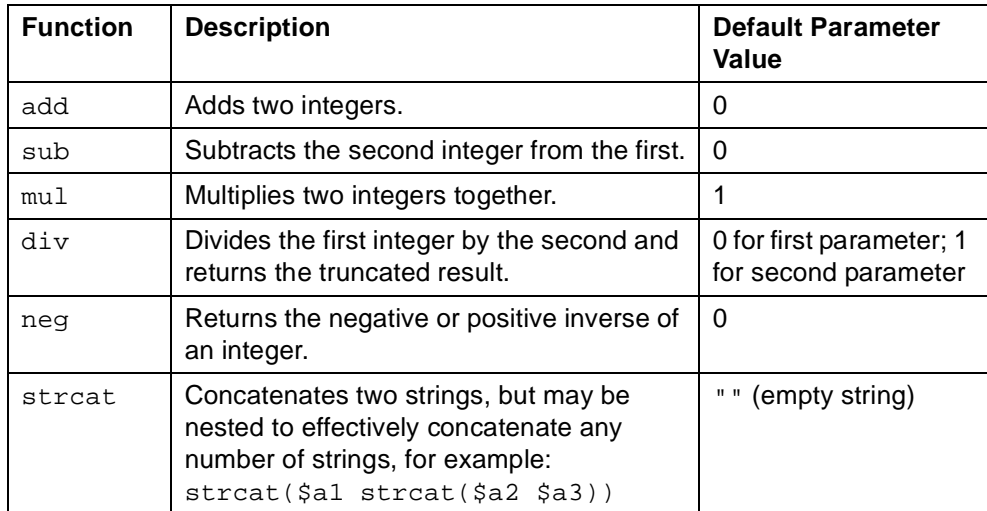

The following example illustrates how the functions can be used to compute the value of the number field item variable from values returned by subgrammars.

```
TwoDigit [ 
  (Digit:n1 Digit:n2) 
    { <number add((mul(10 $n1)) $n2) } 
 TeenAndTen:n 
    { <number $n> }
  (DecadeFromTwenty:n1 ?NonZeroDigit:n2) 
    \{ <number add(\sin 1 \sin 2)> \}]
Digit [
 [zero oh] { return(0) }
 NonZeroDigit:d { return($d) }
]
NonZeroDigit [
 one { return(1) }
 two { return(2) }
  …
 nine { return(9) }
]
```

```
TeenAndTen [
  ten { return(10) }
  eleven { return(11) }
 …
 nineteen { return(19) }
]
DecadeFromTwenty [
  twenty { return(20) }
 thirty { return(30) }
  …
 ninety { return(90) }
]
```
Notice in the TwoDigit rule, the third grammar expression has an optional element. If the user said "twenty", the value of  $n2$  would be undefined. Since the default value for the add function is zero, the result will be correct  $(20 + 0)$ .

# <span id="page-20-0"></span>**2 XML Speech Grammars**

This chapter describes the XML Speech Recognition Grammar Format:

- [XML Grammar Basics](#page-20-1)
- **[Tag Summary](#page-22-0)**
- [Tag Index](#page-22-1)
- **[Tag Descriptions](#page-22-2)**

# <span id="page-20-1"></span>**XML Grammar Basics**

An XML grammar, like XML and VoiceXML, uses markup tags and plain text. A tag is a keyword enclosed by the angle bracket (< and >) characters. A tag may have attributes inside the angle brackets. Each attribute consists of a name and a value, separated by an equal (=) sign; and the value must be enclosed in quotes.

Tags occur in pairs; corresponding to the start tag < $keyword$ > is the end tag </keyword>. Between the start and end tag, other tags and text may appear. Everything from the start tag to the end tag, is called an *element*. If one element contains another, the containing element is called the parent element of the contained element. The container element is called a child element of its containing element. The parent element may also be called a container.

If an element contains no child elements, You can omit the end tag by replacing the final ">" of the start tag with " $/$ >".

#### <span id="page-20-2"></span>**Rules**

An XML grammar consists of rules. Each rule specifies some user input that can be recognized and, optionally, specifies how to interpret a valid expression in terms of values for field item variables.

The  $\langle \text{rule} \rangle$  tag defines a rule in an XML grammar. Each rule definition has a name, specified by the id attribute. A rule's name must be unique within the scope of the grammar that contains the rule. A rule name names must be a legal XML ID.

A rule's scope attribute indicates where it can be used. The scope may be either:

- "private"—local to the grammar that contains it.
- "public"—available to be referenced from other grammars.

A rule with no scope attribute is private by default.

Rules specify user input with tokens are rule references.

- A token corresponds to a word that a user might actually speak. Any unmarked text is a token. A token that contains whitespace or other special characters can be enclosed in double quotes. Alternatively, the token can be contain in a <token> element.
- A rule reference refer to another grammar rule specifying user input. The <ruleref> tag references another rule.

### <span id="page-21-0"></span>**Inline and External Grammars**

An inline XML grammar consists of one or more <rule> elements inside the VoiceXML <grammar> tag.

An external XML grammar is an XML file with a <grammar> element containing <rule> elements. Like any XML file, an external XML grammar file begins with the header:

<?xml version="1.0" ?>

Note that the version number refers to the version of XML, not the version of the grammar it contains.

### <span id="page-21-1"></span>**Default Rule**

Every XML grammar has a *default rule*. If the <grammar> element containing the rule has a root attribute, that attribute names the default rule. Otherwise, the default rule is constructed implicitly as the logical OR (disjunction) of all public rules in the grammar.

#### <span id="page-21-2"></span>**Language and Pronunciation**

The xml:lang attribute of a <grammar> element specifies its language of the spoken input. This alerts the speech-recognition engine should use pronunciation rules, phonetic inventory and acoustic models for the specified language. Currently, English is the only supported language.

Various components within a grammar can have a lang-list attribute, which specifies one or more languages in which the spoken input is expected. A single language is analogous to the language for the grammar. If multiple languages are specified, the speech-recognition engine should use the pronunciation, phonetic inventory and acoustic models of the different languages in parallel.

The language is specified with an identifier that designates the language and, optionally, the country whose local pronunciation and vocabulary should be used. For example, the identifier en-US designated United States English.

# <span id="page-22-0"></span>**Tag Summary**

The following table classifies the tags in the XML form of the W3C Speech Recognition Grammar Format according to their purpose.

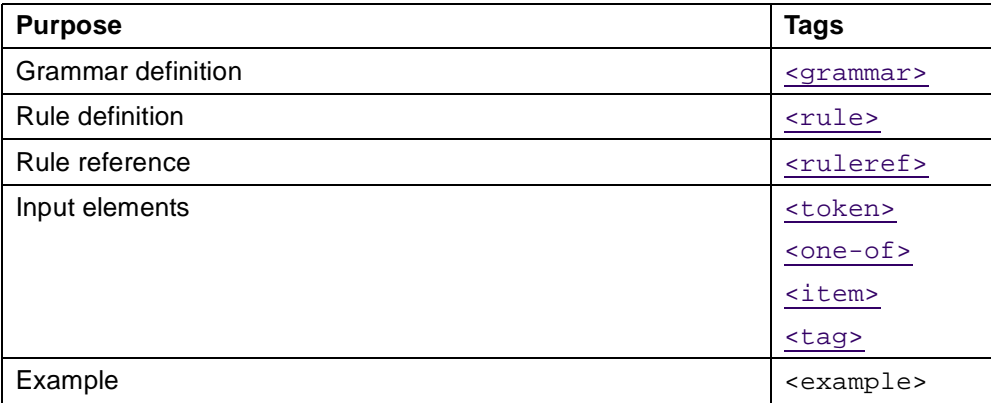

# <span id="page-22-1"></span>**Tag Index**

The following table lists the tags used in the XML form of the W3C Speech Recognition Grammar Format. The <grammar> tag described here is used only in and external XML grammar file. Other tags are used both in external grammar files and in VoiceXML documents in inline grammars.

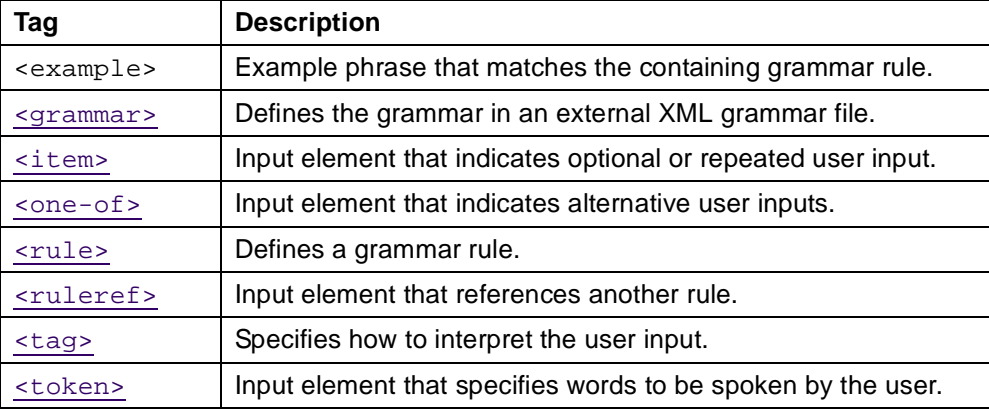

# <span id="page-22-2"></span>**Tag Descriptions**

The remainder of this chapter contains tag descriptions is alphabetical order.

# <span id="page-23-0"></span>**<example>**

Example phrase that matches the containing grammar rule.

### **Syntax**

```
<example>
 Example Input
</example>
```
### **Description**

An <example> element encloses a sequence of tokens corresponding to user input that matches the containing rule. It is illustrative, for the benefit of a developer reading the grammar; the speech-recognition engine ignores the element.

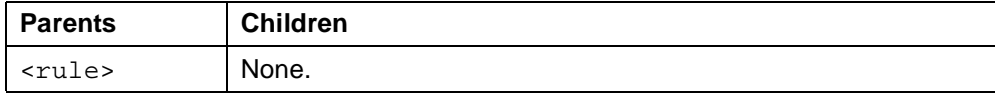

# <span id="page-24-0"></span>**<grammar>**

Defines the grammar in an external XML grammar file.

### **Syntax**

```
<grammar
   version="1.0"
   xml:lang="language"
   mode="voice"|"dtmf"
   root="string" >
 Rules
</grammar>
```
# **Description**

Top-level element in each XML grammar file.

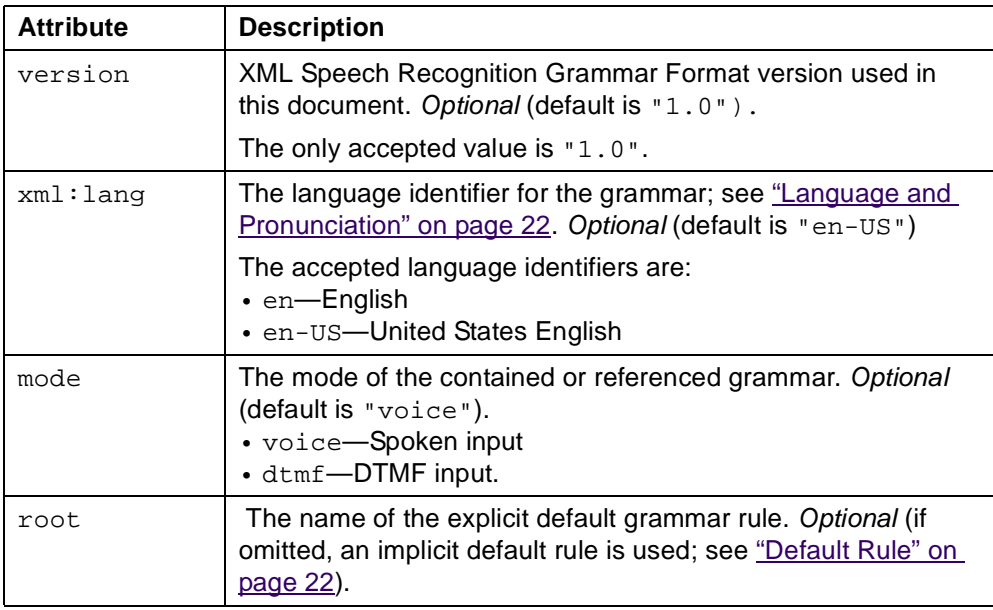

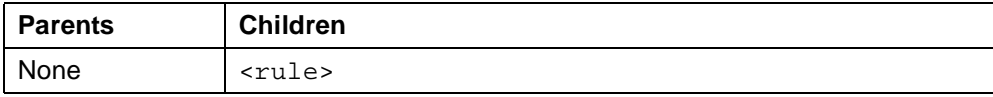

# <span id="page-25-0"></span>**<item>**

Input element that indicates optional or repeated user input.

### **Syntax**

```
<item
   repeat="M"|"M-N"|"M-"|"0-1" >
 Content
</item>
```
### **Description**

An <item> element can contain any number of input elements and tag elements. The input elements indicate a sequence that must be matched in order. The repeat attribute applies to the entire sequence, indicating that it is optional or that it may be repeated.

Any contained [<tag>](#page-29-0) elements apply to the entire optional or repeated sequence. If the user input matches the input elements and  $r$ epeat attribute, the  $\langle \text{tag}\rangle$ elements are interpreted to assign values to field item variables.

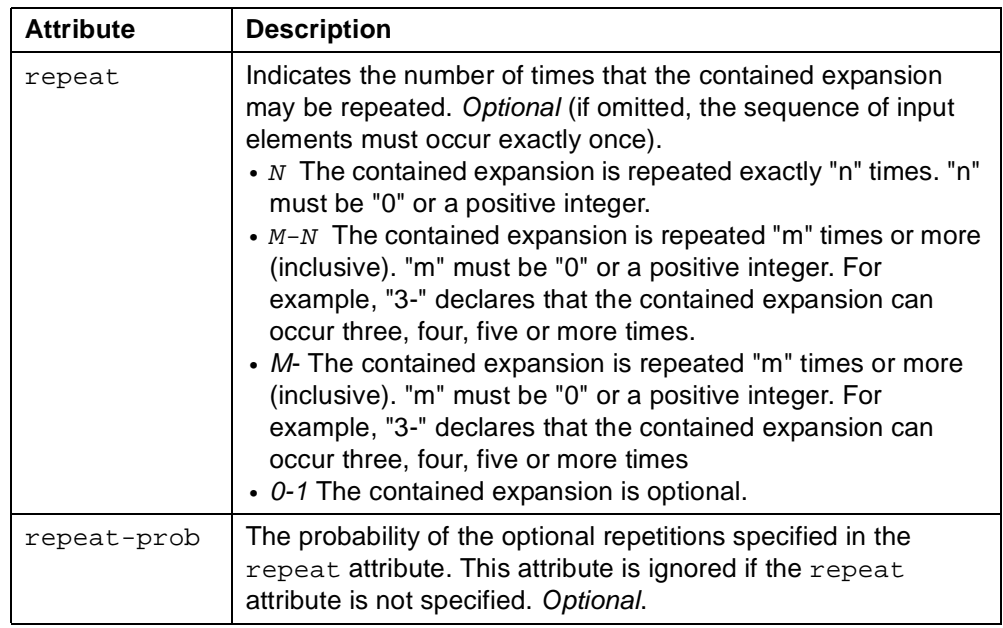

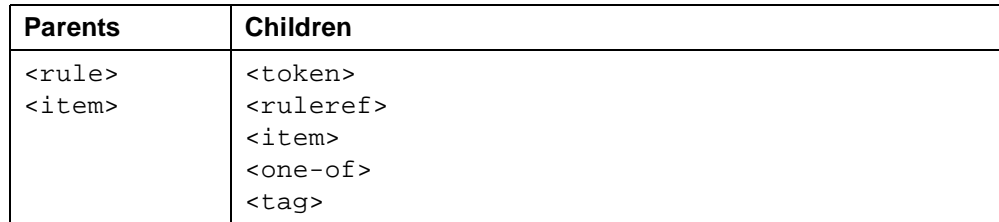

# <span id="page-26-0"></span>**<one-of>**

Input element that indicates alternative user inputs.

## **Syntax**

```
<one-of
   lang-list="languages" >
 Alternatives
</one-of>
```
### **Description**

The contained items are alternatives; any one of them may be matched by the user input. Each alternative is an [<item>](#page-25-0) element.

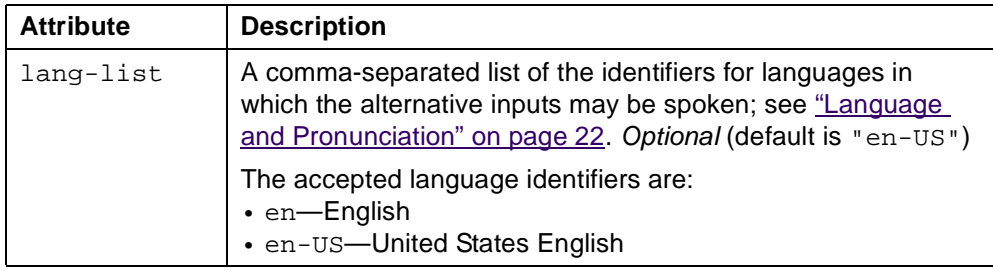

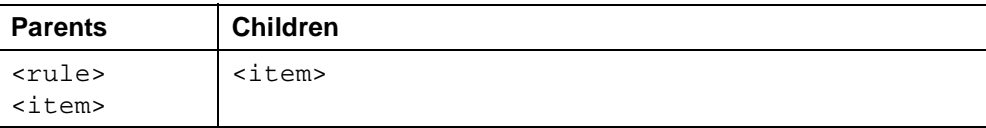

# <span id="page-27-0"></span>**<rule>**

Defines a grammar rule.

### **Syntax**

```
<rule
   id="string"
   scope="private"|"public" >
 Other Content
</rule>
```
### **Description**

An <rule> element can contain any number of input elements, examples, and tag elements. The input elements indicate a sequence that must be matched in order.

Any contained [<tag>](#page-29-0) elements apply to the entire sequence. If the user input matches the input elements, the <tag> elements are interpreted to assign values to field item variables.

Any [<example>](#page-23-0) elements are ignored by the speech-recognition engine.

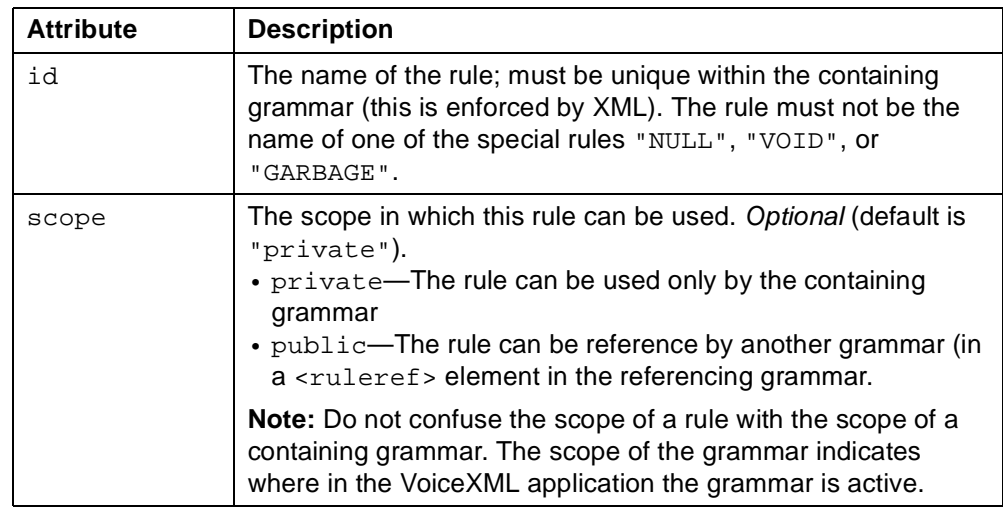

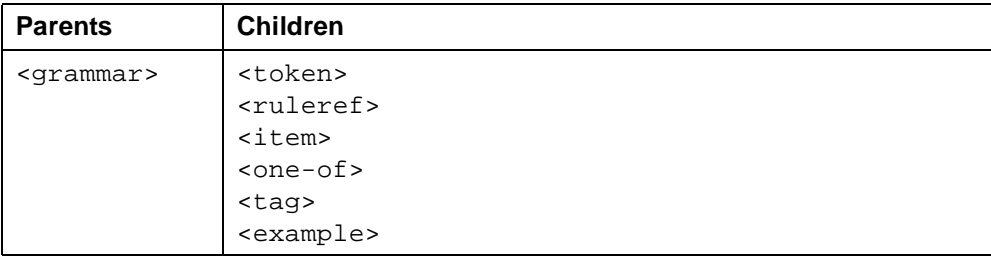

# <span id="page-28-0"></span>**<ruleref>**

Input element that references another rule.

# **Syntax**

```
<ruleref
   lang-list="languages"
   special="NULL"|"VOID"|"GARBAGE"
   uri="URI" >Optional Tags
</ruleref>
```
## **Description**

The referenced rule specifies user input to be matched.

If the user input matches the referenced rule, any contained [<tag>](#page-29-0) elements are interpreted to assign values to field item variables.

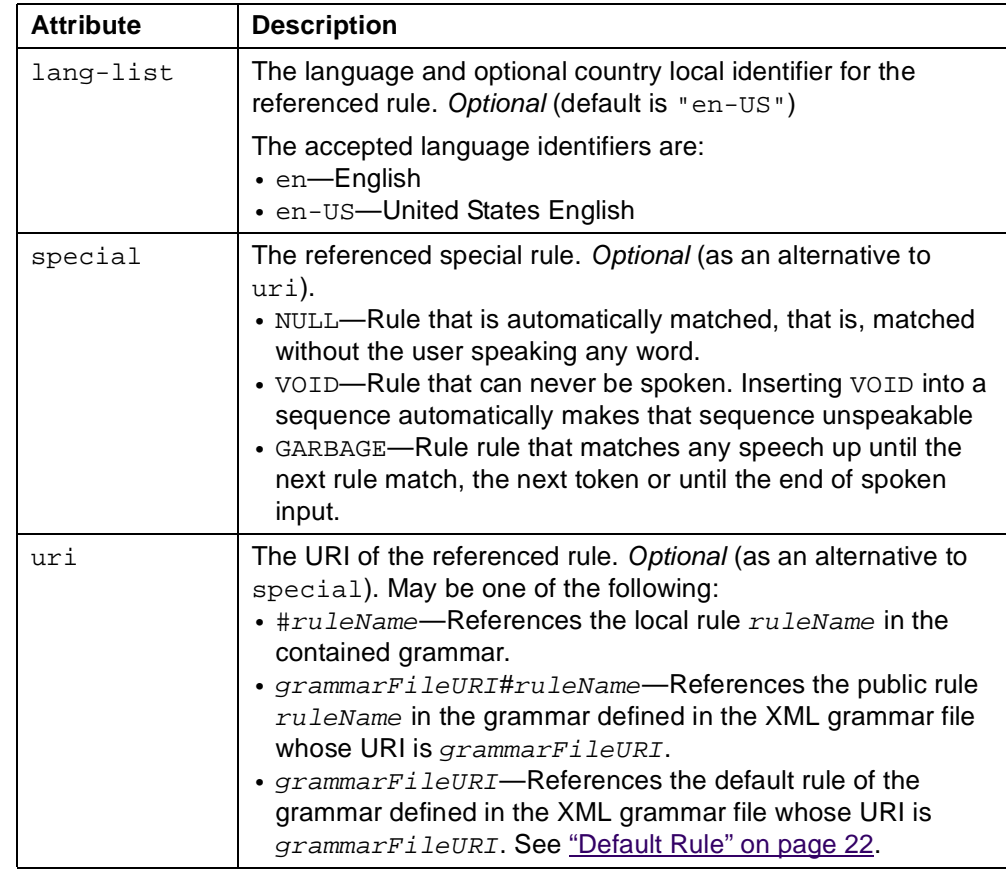

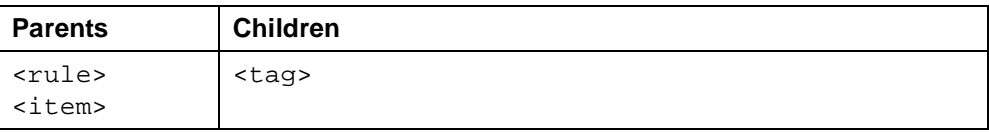

# <span id="page-29-0"></span>**<tag>**

Specifies how to interpret the user input.

### **Syntax**

```
<tag>
  slotName="value"
\langle \text{tag}\rangle
```
### **Description**

Within a <tag> element, slotName identifies the field item variable to be assigned the specified  $value$  when a user utterance matches the input specified by the containing element.

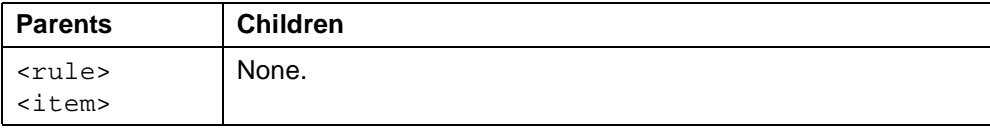

# <span id="page-30-0"></span>**<token>**

Input element that specifies words to be spoken by the user.

# **Syntax**

```
<token
   lang-list="languages">
 Content
</token>
```
### **Description**

If the user input matches the contained words, any contained [<tag>](#page-29-0) elements are interpreted to assign values to field item variables.

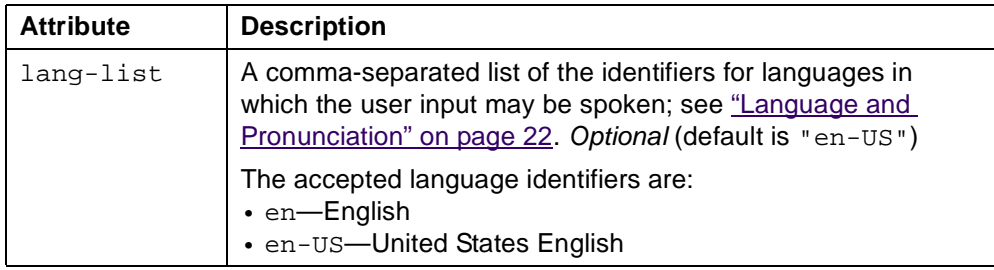

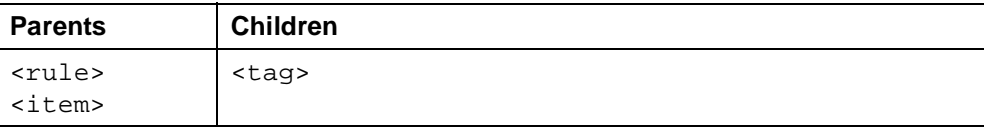